# Simulación y Cálculo estructural mediante elementos finitos con Altair **HyperWorks**

### JUSTIFICACIÓN

El uso de Simulación mediante el Método de Elementos Finitos (FEM), permite predecir el comportamiento de fenómenos o sucesos, sin tener que recurrir a ensayos físicos.

Se usan programas de Elementos Finitos para múltiples análisis en todas las industrias como aeronáutica, automoción, industria pesada, electrónica, medicina, etc.

HyperMesh, HyperView y OptiStruct pertenecientes a HyperWorks, son programas extendidos entre las mayores empresas, sencillos de aprender, y permiten obtener resultados desde el principio. HyperMesh y HyperView son compatibles además con otros solvers como ABAQUS, ANSYS, NASTRAN, etc.

Se facilitará licencias temporales completamente funcionales a los inscritos al curso, para que puedan trabajar en sus ordenadores.

### **CONTENIDOS**

Módulo 1. PREPARACIÓN DEL MODELO. PREPROCESO CON HYPERMESH

- Unidad 1.0: Introducción a los elementos finitos
- Unidad 1.1: HyperMesh. Interfaz de Usuario y Manejo de Modelos. Navegación. Medidas. Unidades.
- Unidad 1.2: Funciones de creación y simplificación de Geometría. Obtención de superficie media.
- Unidad 1.3: Mallado 2D. Función Automesh.
- Unidad 1.4: Mallado 3D. Hexamesh y Pentamesh.
- Unidad 1.5: Mallado 3D. Tetramesh.
- Unidad 1.6: Mallado 1D. Elementos barra y HyperBeam. Conectores. Tipos de conectores y aproximaciones.
- Unidad 1.7: Preparación del modelo para análisis. Fuerzas, condiciones de contorno y casos de carga. Aplicaciones de material compuesto. HyperLaminate.

Módulo 2. PROPIEDADES. FICHEROS DE ENTRADA Y RESULTADOS. CÁLCULO CON OPTISTRUCT

- Unidad 2.1: Introducción Optistruct. Fichero de entrada (estructura y tarjetas). Ficheros de resultados.
- Unidad 2.2: Tipos de análisis. Solución estática en Optistruct: creación de MEF y chequeos.

Módulo 3. VISUALIZACIÓN Y ANÁLISIS DE RESULTADOS. POSTPROCESO CON HYPERVIEW

- Unidad 3.1. HyperView. Interfaz de usuario y Visualización de Resultados. Controles navegación y vistas
- Unidad 3.2. HyperView. Tipos de resultados. Análisis de resultados. Contour Panel
- Unidad 3.3. HyperView. Aplicaciones prácticas. Aplicaciones especiales e interpretación resultados.

Ejercicio Final

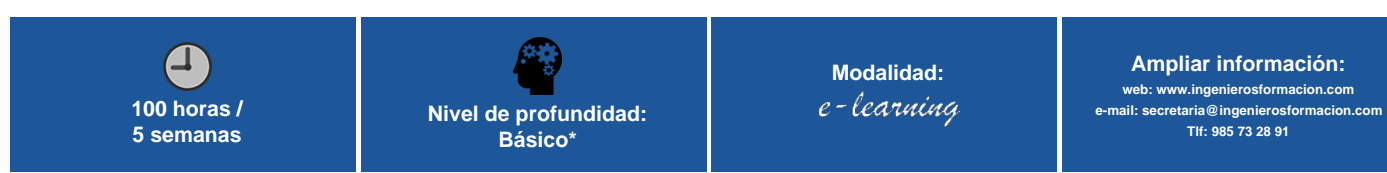

\* Partiendo de la base de que los cursos están dirigidos a un perfil mínimo de Ingeniero

Entender los conceptos básicos sobre el Método de los Elementos Finitos. Aprender a obtener y definir la geometría, elementos y nodos de los modelos.

Asignar tipos de Materiales y Propiedades en OptiStruct y Nastran. Materiales

Organizar Secuencia de Solución, Petición de Resultados, Subcases, organización

Generar Mallas. Chequear la calidad de Elementos y Mallas.

Compuestos. Materiales isótropos, anisótropos, etc. Aplicar Cargas, Definición de condiciones de contorno y MPCs.

Visualizar e interpretar resultados. Postproceso.

# Modalidad

OBJETIVOS

ficheros.

Modalidad e-learning.

El curso se impartirá integralmente vía Internet en la Plataforma de Formación (<https://www.ingenierosformacion.com>).

### Carga lectiva

100 horas

## Duración

5 semanas

### Precio

## Reseña del cálculo de precios

Precio base: 320€.

A este precio base se le podrán aplicar los siguientes descuentos y/o el incremento por Formación Bonificada (ver más abajo en el apartado "Formación Bonificada"):

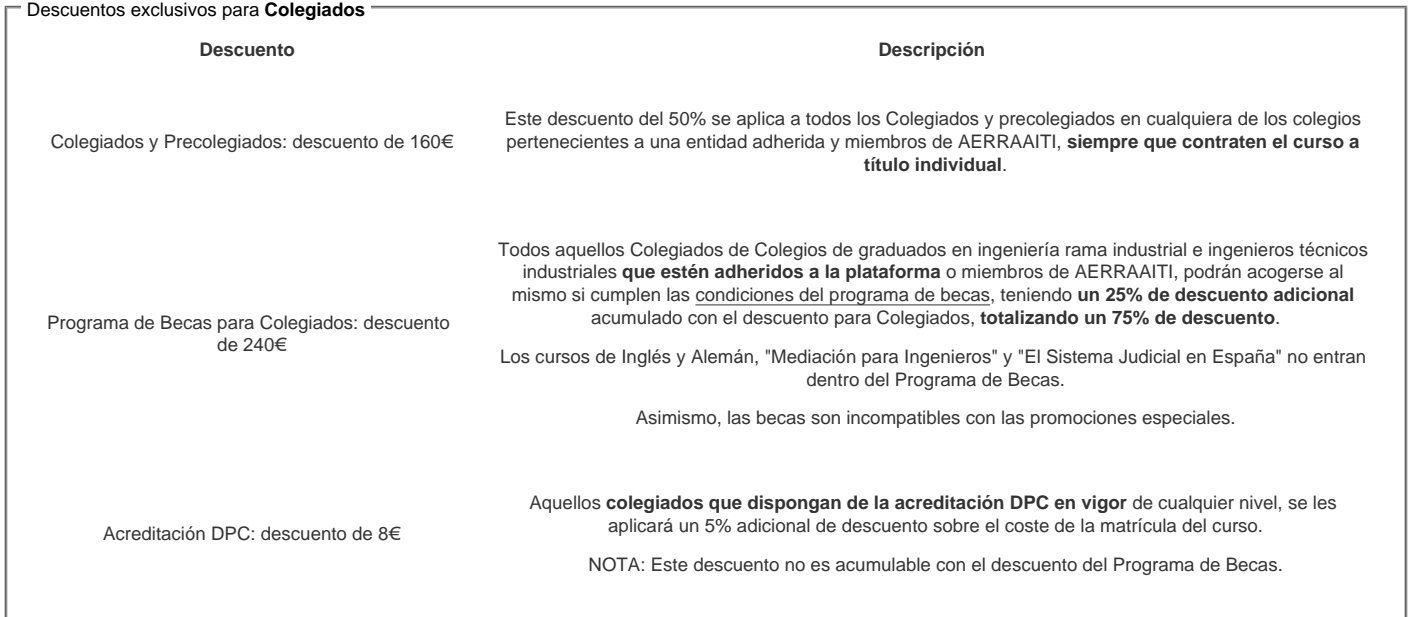

#### Descuentos para empresas

Aquellas empresas que deseen beneficiarse de descuentos para los cursos de sus trabajadores podrán firmar sin coste alguno el [convenio de colaboración con](/index.php)  [COGITI.](/index.php) Dicho convenio proporciona un descuento de 80€ (25% sobre el precio base) para alumnos de la empresa que no sean Colegiados, y de 160€ (50% sobre el precio base) para los alumnos que sean Colegiados

Estos descuentos son exclusivos para empleados de empresas y no son compatibles con los descuentos descritos en los apartados anteriores.

Las empresas de la [Asociación Tecniberia]( https://tecniberia.es/ventajas/) \_ disfrutan de forma implícita de este convenio.

#### Formación Bonificada

Si se quisiera realizar el curso usando los créditos que todas las empresas disponen para formación y que gestiona la Fundación Estatal para la Formación en el Empleo (antigua Tripartita) a los precios resultantes de los apartados anteriores se les aplicará un incremento de 80€ independientemente de la entidad a la<br>que se le encomiende la gestión para la bonificación de cara a l que se le encomiende la gestión para la bonificación de cara a la Aplicación Informática de la FUNDAE exige la formación bonificada (Formación programada por las empresas) y la responsabilidad que tienen las empresas organizadoras e impartidoras, emanada de la ley 30/2015, por la que se regula el Sistema de Formación Profesional para el empleo en el ámbito laboral.

## Mínimo de alumnos

Para que la acción formativa pueda llevarse a cabo se necesitará un número mínimo de 10 alumnos.

La matrícula se cerrará cuando se hayan alcanzado un número de 80 alumnos.

## Nivel de profundidad

### Nivel de profundidad 1

(Partiendo de la base de que todos los cursos están dirigidos a un perfil mínimo de Ingeniero, se valorará el curso que presenta con niveles de 1 a 3 de forma que el 1 significará que el curso es de carácter básico, 2 el curso es de carácter medio y 3 el curso es de carácter avanzado.)

# **Perfil de Destinatarios**

No es necesario tener ninguna formación específica para acceder al curso, pero las acciones formativas que componen nuestra plataforma están orientadas a la formación continua de los Ingenieros Técnicos Industriales o Graduados en Ingeniería Rama Industrial o en general cualquier ingeniero por lo que es recomendable poseer cualquiera de estas titulaciones para completar con éxito el curso.

Ingenieros o estudiantes de ingeniería de cualquier rama que quieran aprender a realizar simulación y cálculos mediante software de elementos finitos: Mecánica, Aeronáutica, Obras Públicas, Naval, Arquitectos, Diseñadores industriales...

## **Software**

#### **Requisitos mínimos de hardware:**

Sistema Operativo: Windows 7, 8.1 o 10 de 64bits RAM: 4GB **Licencias de software:**

Al inscribirse en el curso, se facilitarán licencias gratuitas temporales de los programas Altair HyperWorks: HyperMesh, OptiStruct. HyperView para su uso durante el curso y algunos días posteriormente a su terminación, para su aprovechamiento.

## **Justificación**

El uso de Simulación mediante el Método de Elementos Finitos (FEM), permite predecir el comportamiento de fenómenos o sucesos, sin tener que recurrir a ensayos físicos.

Se usan programas de Elementos Finitos para múltiples análisis en todas las industrias como aeronáutica, automoción, industria pesada, electrónica, medicina, etc.

HyperMesh, HyperView y OptiStruct pertenecientes a HyperWorks, son programas extendidos entre las mayores empresas, sencillos de aprender, y permiten obtener resultados desde el principio. HyperMesh y HyperView son compatibles además con otros solvers como ABAQUS, ANSYS, NASTRAN, etc.

Se facilitará licencias temporales completamente funcionales a los inscritos al curso, para que puedan trabajar en sus ordenadores.

## **Objetivos**

- Entender los conceptos básicos sobre el Método de los Elementos Finitos.
- Aprender a obtener y definir la geometría, elementos y nodos de los modelos.
- Generar Mallas. Chequear la calidad de Elementos y Mallas.
- Asignar tipos de Materiales y Propiedades en OptiStruct y Nastran. Materiales Compuestos. Materiales isótropos, anisótropos, etc.
- Aplicar Cargas, Definición de condiciones de contorno y MPCs.
- Organizar Secuencia de Solución, Petición de Resultados, Subcases, organización ficheros.
- Visualizar e interpretar resultados. Postproceso.

### **Docente**

**Hugo Pérez.** Ingeniero de Simulación y Cálculo Estructural en IDAERO. Experiencia en proyectos Aeroespaciales, Eólica, Mecánica, etc. Ingeniero Aeronáutico por la ETSIA, UPM. Experiencia como tutor de teleformación en cursos online "Optimización Estructural con Inspire" de 80h

**Roberto García**. Responsable de Ingeniería Simulación y Cálculo Estructural en IDAERO. Experiencia en proyectos Aeroespaciales, Eólica, Mecánica, etc. Ingeniero Industrial por la ETSII, UPM. Experiencia como tutor de teleformación en cursos online "Optimización Estructural con Inspire" de 80h

## **Contenido**

#### **Módulo/Unidad Horas**

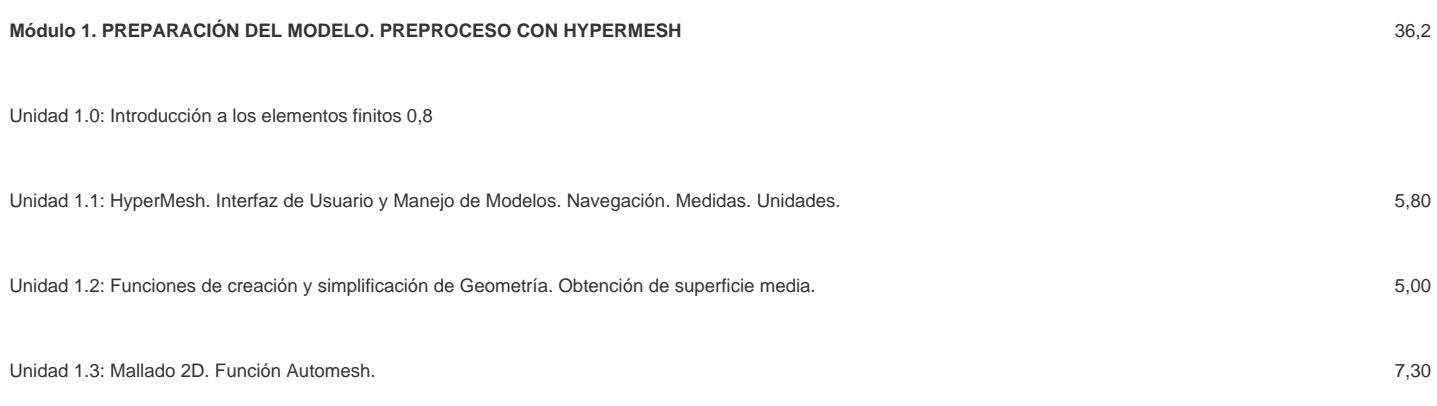

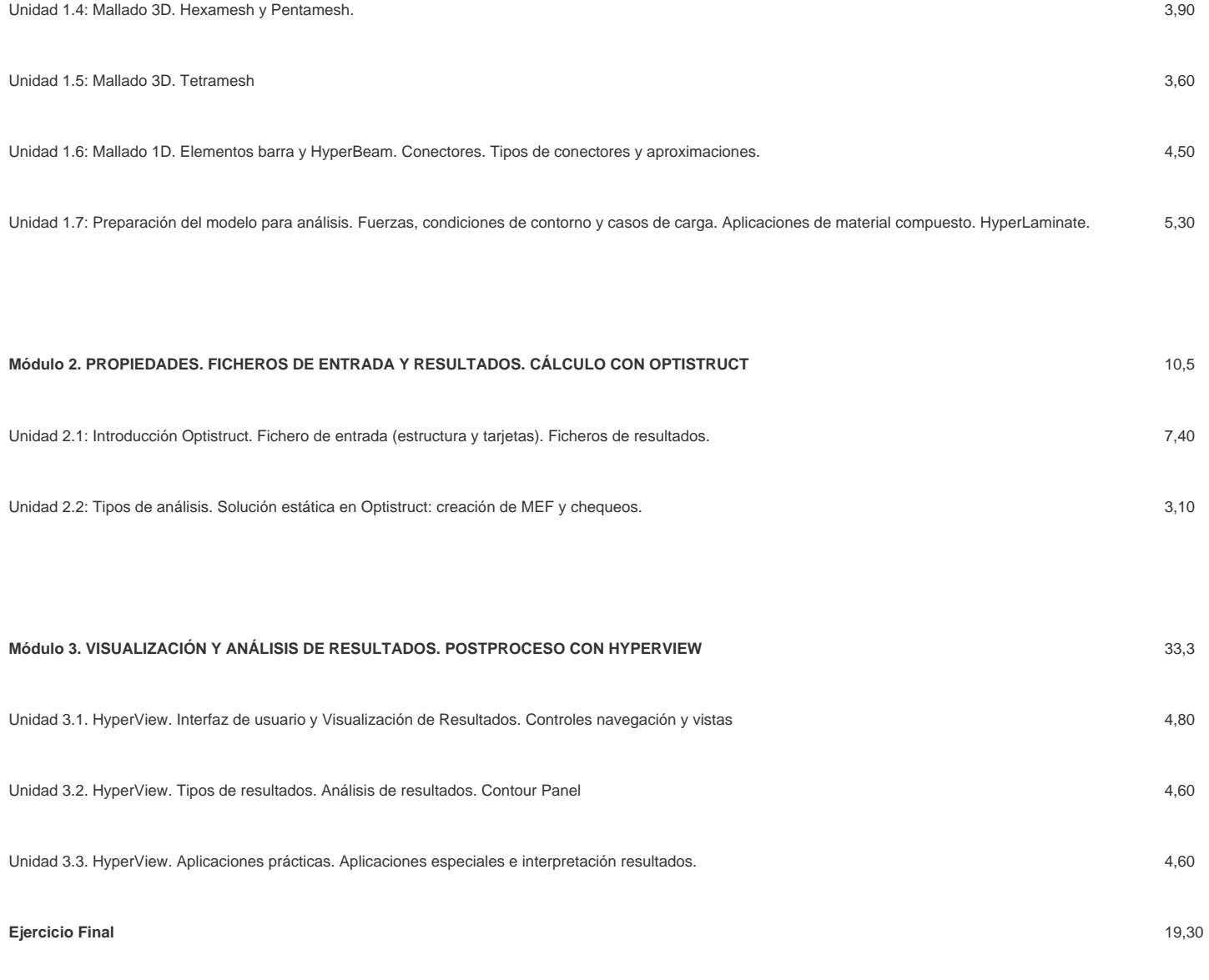

#### **Total 80**

## **Desarrollo**

El curso se desarrollará en el campus virtual de la plataforma de formación e-learning. (https://www.ingenierosformacion.com/campus/)

El día de inicio del curso los alumnos que hayan formalizado la prematrícula en la plataforma (www.ingenierosformacion.com) y hayan hecho efectivo el pago de la misma (bien por pasarela de pago, con tarjeta, directamente en el momento de la matriculación o bien por transferencia o ingreso bancario en el número de cuenta que se indica en la misma), podrán acceder al curso por medio de la plataforma, con las claves que utilizaron para registrarse como usuarios. Desde su perfil en "Mis Matrículas" podrán ver el enlace de acceso al curso.

Al ser la formación e-learning, los alumnos seguirán los distintos temas que se proponen en el curso al ritmo que ellos puedan, y en las horas que mejor se adapten a su horario.

NO se exigirá a los alumnos que estén las horas lectivas propuestas para el curso, aunque el número de horas lectivas indicado en cada curso es el recomendable para alcanzar los objetivos del curso y la adquisición de los conocimientos previstos, cada alumno va siguiendo a su ritmo los contenidos, de igual forma NO se cortará el acceso a la plataforma a aquellos alumnos que superen las horas propuestas para el curso. Sí se tendrá en cuenta que el alumno haya visto todos los contenidos o al menos la gran mayoría (más del 75 %) de los mismos durante el periodo que dura el curso, así como realizado con éxito las tareas o ejercicios, trabajos que se le vayan proponiendo durante el curso.

El alumno, además de ir estudiando los contenidos de los distintos temas, podrá participar en el foro del curso dejando sus dudas o sugerencias o intercambiando opiniones técnicas con otros alumnos, así como respondiendo aquellas que hayan dejado otros compañeros. Asimismo podrá hacer las consultas que estime oportunas al tutor del curso para que se las responda a través de la herramienta de mensajería que posee la plataforma y preferentemente en el mismo foro. Recomendamos encarecidamente el uso del foro por parte de todos los alumnos.

Para la obtención del certificado de aprovechamiento del curso el alumno tendrá que superar los objetivos mínimos marcados por el docente (superación de cuestionarios de evaluación, casos prácticos, participación, etc…).

De igual forma, los alumnos, deberán realizar la encuesta de satisfacción que nos ayudará en la mejora de la calidad de las acciones formativas que proponemos en la plataforma de formación. La encuesta estará accesible en el apartado "Mis matrículas" en la plataforma, a partir de la finalización del curso.

## Matrícula

Para ampliar información mandar mail a [secretaria@ingenierosformacion.com](mailto:secretaria@ingenierosformacion.com) o llamando por teléfono al número 985 73 28 91.

## Formación Bonificada

La formación bonificada está dirigida a trabajadores de empresas que estén contratados por cuenta ajena , es decir, trabajadores de empresas que, en el momento del comienzo de la acción formativa, coticen a la Seguridad Social por el Régimen General.

Están excluidos los autónomos, los funcionarios y el personal laboral al servicio de las Administraciones públicas.

Para beneficiarse de la Formación bonificada la empresa tiene que encontrarse al corriente en el cumplimiento de sus obligaciones tributarias y de la Seguridad Social.

Para aclarar cualquier duda relacionada con nuestros cursos o sobre la bonificación de la FUNDAE, pueden dirigirse a la página web de la plataforma FORMACIÓN BONIFICADA donde podrán ver la información de una manera mas detallada, así como descargarse los documentos necesarios para la obtención de esta bonificación.

También pueden ponerse en contacto con nosotros, en el teléfono 985 73 28 91 o en la dirección de correo electrónico [empresas@ingenierosformacion.com.](mailto:empresas@ingenierosformacion.com)